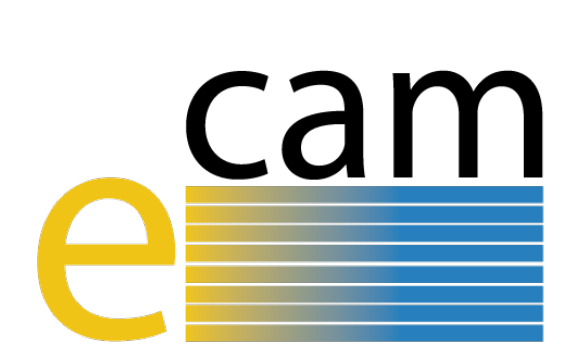

# **E-CAM Software Development Tools**

E-CAM Deliverable 6.2 Deliverable Type: Other Delivered in Month 8– May 2016

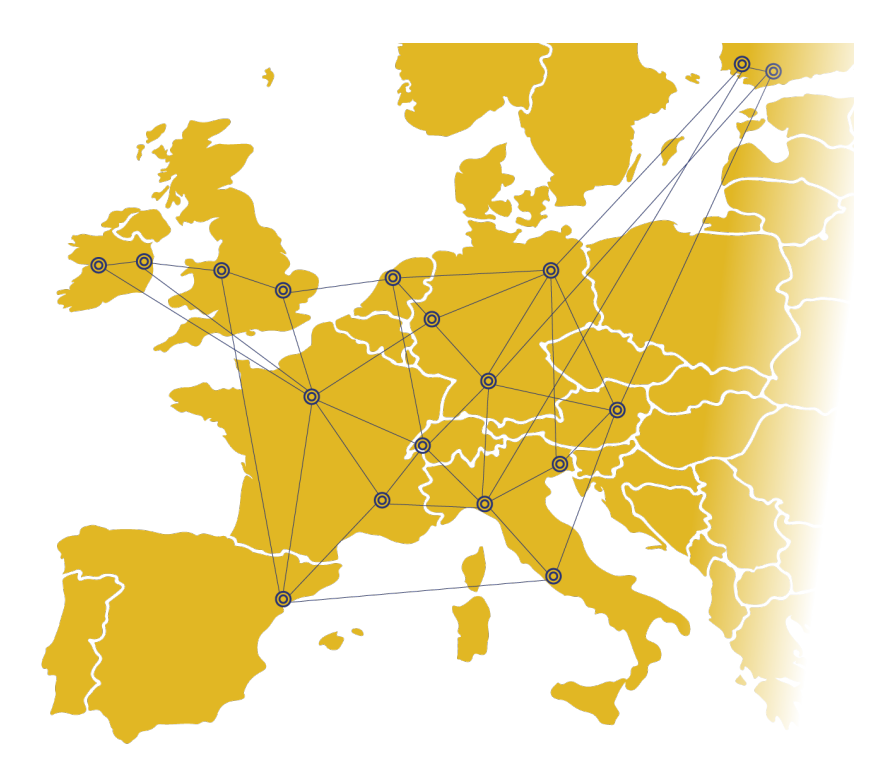

E-CAM The European Centre of Excellence for Software, Training and Consultancy in Simulation and Modelling

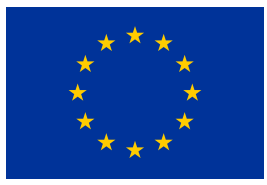

Funded by the European Union under grant agreement 676531

<span id="page-1-1"></span>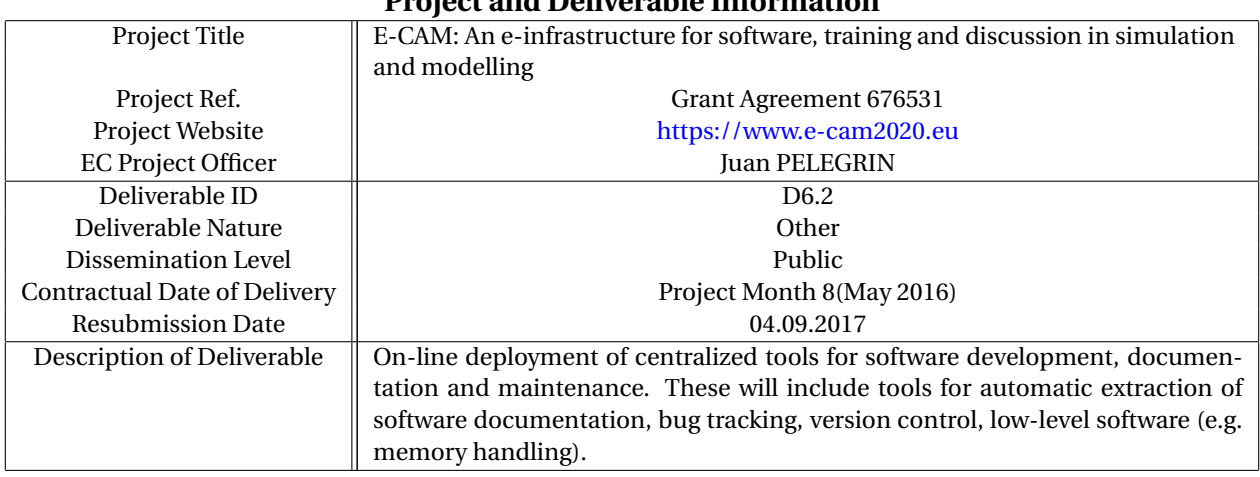

### **Project and Deliverable Information**

### **Document Control Information**

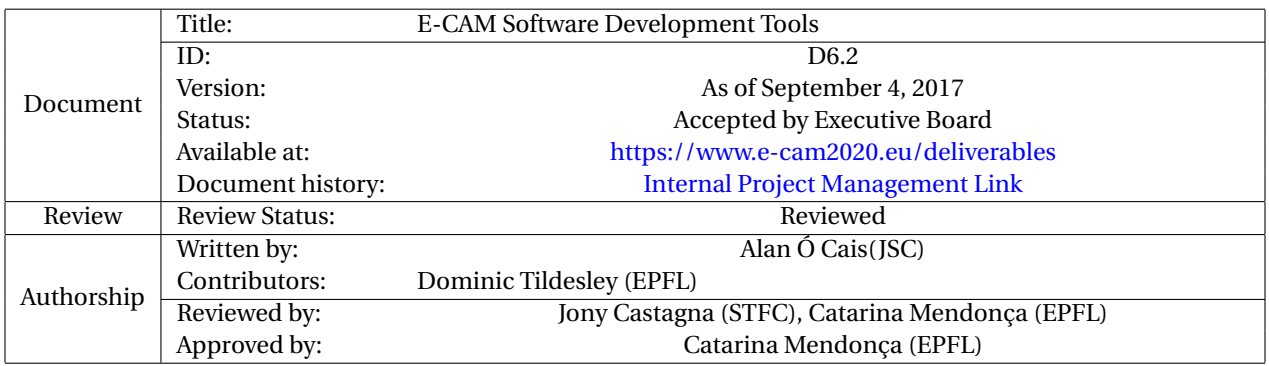

### **Document Keywords**

Keywords: | E-CAM, [HPC,](#page-12-0) [CECAM,](#page-12-1) Materials, ...

*September 4, 2017*

*Disclaimer:This deliverable has been prepared by the responsible Work Package of the Project in accordance with the Consortium Agreement and the Grant Agreement. It solely reflects the opinion of the parties to such agreements on a collective basis in the context of the Project and to the extent foreseen in such agreements.*

*Copyright notices: This deliverable was co-ordinated by Alan Ó Cais*[1](#page-1-0) *(JSC) on behalf of the E-CAM consortium with contributions from Dominic Tildesley (EPFL) . This work is licensed under the Creative Commons Attribution 4.0 International License. To view a copy of this license, visit [http://creativecommons.org/licenses/by/4.0.](http://creativecommons.org/licenses/by/4.0)*

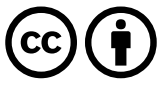

<span id="page-1-0"></span>1 [a.ocais@fz-juelich.de](mailto:a.ocais@fz-juelich.de)

## <span id="page-2-0"></span>**Contents**

**[Executive Summary](#page-3-0) 1**

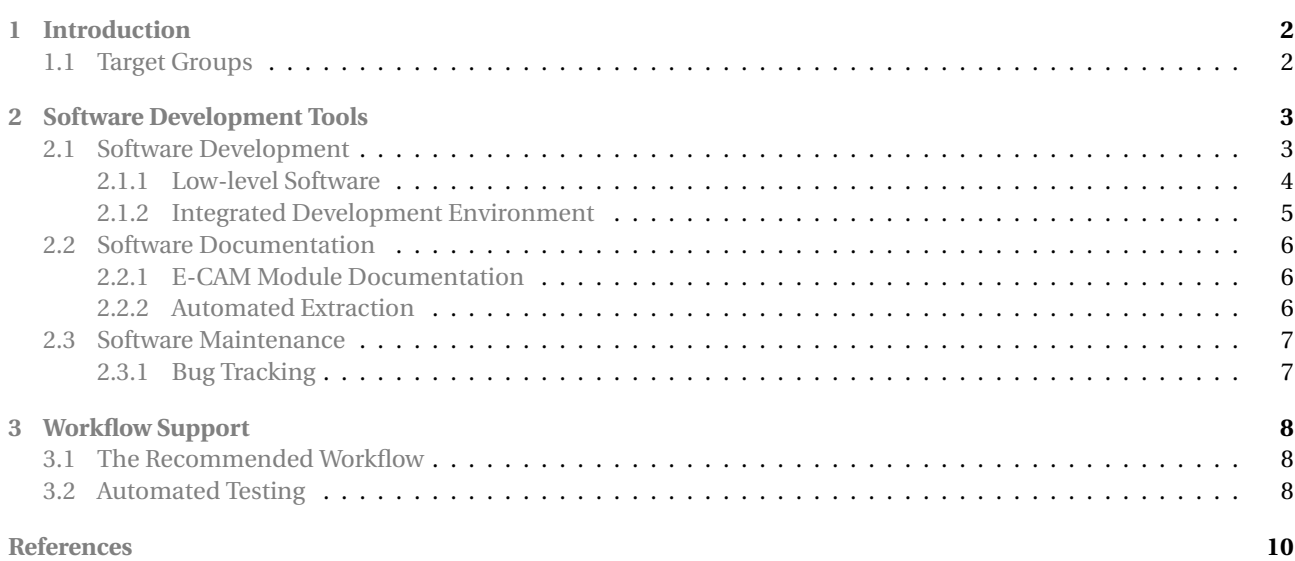

# **List of Figures**

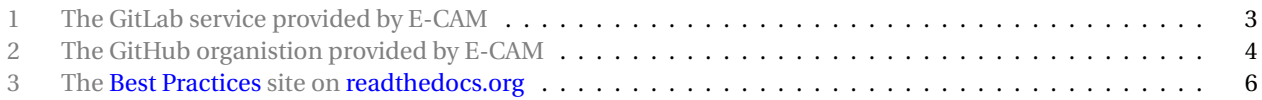

## <span id="page-3-1"></span><span id="page-3-0"></span>**Executive Summary**

This deliverable describes the current status (as of the deliverable due date) of the on-line deployment of centralized tools for software development, documentation and maintenance. These include tools for version control, bug tracking, build systems, documentation and other services. The services described here are not just for the E-CAM software team but the E-CAM community as a whole and we will support users within that community to effectively utilise the available tools.

This document is a companion to the services that E-CAM provides and focuses primarily on the [E-CAM GitLab ser](https://gitlab.e-cam2020.eu/)[vice](https://gitlab.e-cam2020.eu/) since it is this service that supports the specific features of software development, documentation and maintenance. This service allows the project to offer a complete set of additional services:

- Version control
- Code review.
- [GitLab Issue Tracker](https://docs.gitlab.com/ee/user/project/issues/) (used for bug tracking and maintenance as well as code review and feature requests),
- [GitLab CI](https://about.gitlab.com/features/gitlab-ci-cd/) for continuous integration and delivery.
- Single sign-on for other E-CAM services via [OAuth2](https://docs.gitlab.com/ce/api/oauth2.html)
- Application website hosting (via [GitLab Pages\)](https://docs.gitlab.com/ee/user/project/pages/index.html)
- [GitLab repository wikis](https://docs.gitlab.com/ce/user/project/wiki/index.html)

Some useful low-level software is also highlighted, in particular the software modules developed in the first [ESDW](#page-12-3) in the context of the [Electronic Structure Library.](http://esl.cecam.org/Main_Page) We also highlight [EasyBuild](http://easybuild.readthedocs.io/en/latest/) to manage software dependencies, system portability and the delivery of software to industrial partners. Further collaborative development projects between the various [WPs](#page-12-4) of E-CAM with respect to low-level libraries are also in the early stages of development (as of the time of delivery, May 2016).

## <span id="page-4-3"></span><span id="page-4-0"></span>**1 Introduction**

One of main intended outcomes of the E-CAM project is the on-line deployment of centralized tools for software development, documentation and maintenance. This deliverable provides a basic description of the tools and workflow advice that E-CAM has made available to developers.

This document is a companion to the services that E-CAM provides and focuses primarily on the [E-CAM GitLab ser](https://gitlab.e-cam2020.eu/)[vice](https://gitlab.e-cam2020.eu/) since it is this service that supports the specific features of software development, documentation and maintenance.

The project has purchased a high-end server with 1TB RAID and remote back-ups to host services where required and to support development workflows.

### <span id="page-4-1"></span>**1.1 Target Groups**

The on-line services E-CAM provides are in place to facilitate the implementation of *best practices* as defined in [Deliverable 6.1 of WP6 of E-CAM.](https://www.e-cam2020.eu/wp-content/uploads/2016/05/D6.1-Guidelines-for-web-1.pdf) In practice, this means facilitating version control; code review; test-driven design; source code and application documentation; and cross-platform portability.

While the services are specifically put in place in order for the project to achieve it's internal goals, they are open to all users from the extended E-CAM community. More specifically, the target groups for the tools and work-flow described in this deliverable are:

- post-docs working in our pilot projects;
- post-docs and students participating to our Extended Software Development Workshop [\(ESDW\)](#page-12-3) events;
- senior scientists involved in E-CAM;
- $\bullet~$  senior scientists belonging to other communities related to E-CAM (eg. the CECAM community $^{\text{l}}$  );
- scientists working in industry, which are members of E-CAM.

The services described here are not just for the E-CAM software team but the E-CAM community as a whole and we will support users within that community to effectively utilise the available tools.

<span id="page-4-2"></span><sup>&</sup>lt;sup>1</sup>For example, several software development projects from the Electronic Structure Library community [ESL](http://esl.cecam.org/Main_Page) are stored in a GitLab repository hosted by E-CAM.

## <span id="page-5-3"></span><span id="page-5-0"></span>**2 Software Development Tools**

The on-line resources provided for the use of the E-CAM community are intended to satisfy the typical requirements of software development using best practices taken from existing open source projects (of similar scale). The services provided are intended to facilitate and simplify (as much as possible) the development, documentation and management of software applications created by the E-CAM community, including the project itself.

### <span id="page-5-1"></span>**2.1 Software Development**

Software tools for revision control are essential for the organization of multi-developer projects. Version control within projects connected to E-CAM is recommended to be done via Git, a standard utility available on Linux distributions. Git is not necessarily superior to other options but is chosen because of the eco-system surrounding the tool, mostly due to the use of the tool for the LINUX kernel and the success of hosting platforms such as GitHub and GitLab.

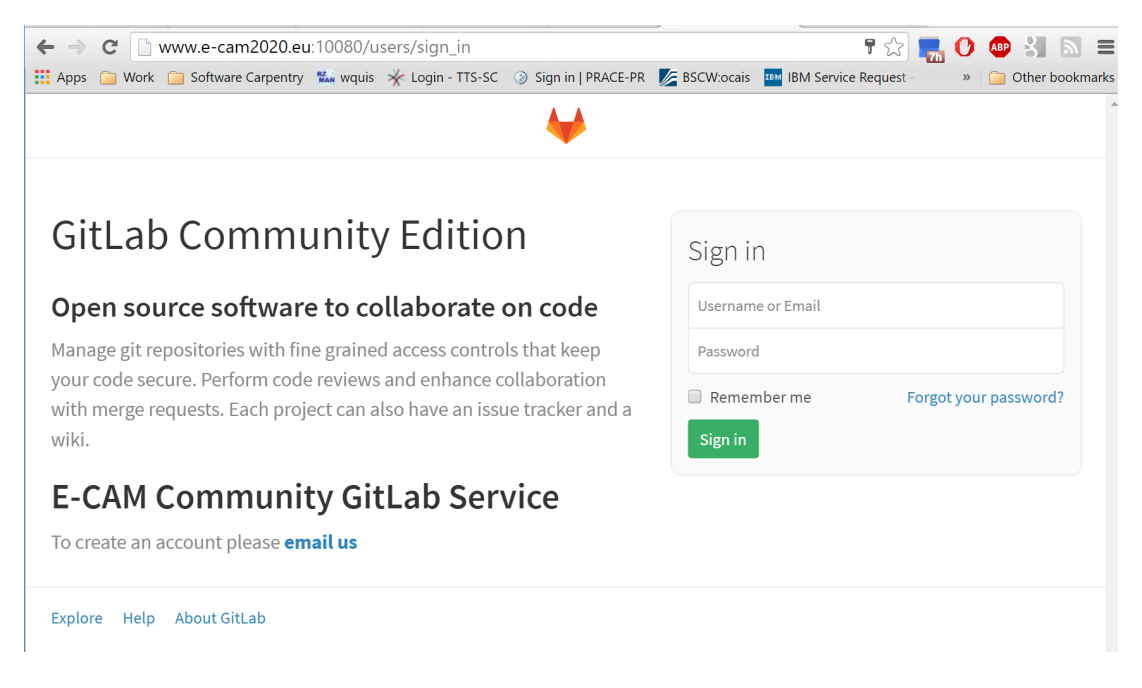

Figure 1: The GitLab service provided by E-CAM

<span id="page-5-2"></span>In the case of the E-CAM community development projects, the hosting of project repositories is primarily done via the [E-CAM GitLab service,](https://gitlab.e-cam2020.eu/) see Fig[.1.](#page-5-2) Hosting via GitHub is also possible (GitHub is a well known repository hosting service which is free to use for public open-source projects) via the E-CAM organisation there, though E-CAM provides no additional services through GitHub. The GitHub E-CAM organisation site is shown in Fig[.2.](#page-6-1)

The [E-CAM GitLab service](https://gitlab.e-cam2020.eu/) is the preferred hosting method as this allows the project to offer a complete set of additional services:

- [Code review,](https://about.gitlab.com/2017/03/17/demo-mastering-code-review-with-gitlab/)
- [GitLab Issue Tracker](https://docs.gitlab.com/ee/user/project/issues/) (used for bug tracking and maintenance as well as code review and feature requests),
- [GitLab CI](https://about.gitlab.com/features/gitlab-ci-cd/) for continuous integration and delivery.
- Single sign-on for other E-CAM services via [OAuth2](https://docs.gitlab.com/ce/api/oauth2.html)
- Application website hosting (via [GitLab Pages\)](https://docs.gitlab.com/ee/user/project/pages/index.html)
- [GitLab repository wikis](https://docs.gitlab.com/ce/user/project/wiki/index.html)

In addition, hosting our own GitLab service provides E-CAM with the capability of having unlimited private repositories for the E-CAM community. This is a necessary addition as repositories of some potential use cases may require this protection due to licence limitations on the source code (or similar restrictions).

Public repositories can be mirrored between GitLab and GitHub, providing an implicit back-up facility and leaving the repository owners free to chose which platform to prefer for management, distribution and issue tracking. A list of existing hosted repositories of E-CAM are available at [https://gitlab.e-cam2020.eu/explore/projects.](https://gitlab.e-cam2020.eu/explore/projects)

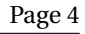

<span id="page-6-2"></span>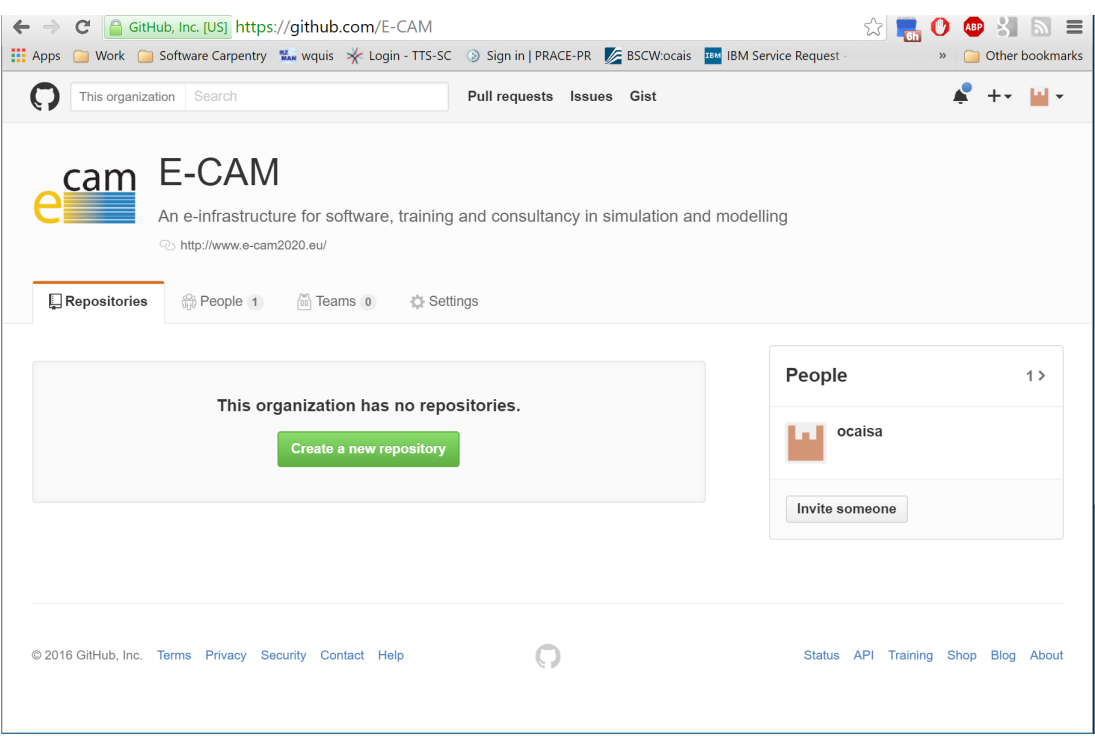

<span id="page-6-1"></span>Figure 2: The GitHub organistion provided by E-CAM

### <span id="page-6-0"></span>**2.1.1 Low-level Software**

We outline here the contributions of E-CAM to providing *scalable* software libraries that can be leveraged by a large fraction of the E-CAM target communities. The libraries mentioned are intended to be leveraged during the development process of new applications that span most of the electronic structure community, but the main focus are codes that implement Density Functional Theory, which can be used to determine a wide range of properties of atoms, molecules, and materials.

In addition we highlight applications (supported by E-CAM) that facilitate the portability and optimisation of applications developed in this context.

For developers considering accelerators, we suggest that they be exposed, in an [ESDW](#page-12-3) context, to other developers who have already gone down this path. One of our programmers is a GPU expert and for the KNL architecture vectorisation is key (combined with OpenMP and MPI for inter-node communication). These architectures are currently the most commonly found accelerators.

#### **Electronic Structure Library**

From a software perspective, the Electronic Structure community is the most well developed in the E-CAM target communities with a significant number of mature community codes. The [Electronic Structure Library](http://esl.cecam.org/Main_Page) is a project to build a community-maintained library of software of use for electronic structure simulations (touching on the target communities of three centres of excellence in [E-CAM,](https://www.e-cam2020.eu/) [MaX](http://www.max-centre.eu/) and [NOMAD\)](https://nomad-coe.eu/). The goal is to create an extended library that can be employed by everyone for building their own packages and projects. It consists of entries documenting functionalities, algorithms, interfaces, standards and pieces of code ranging from small routines for performing simple tasks, all the way up to complete libraries. Although wiki entries may document software maintained elsewhere, the ESL also provides a software development infrastructure for internally developed projects. This infrastructure also permits the regular building of automatic documentation, for both internal and external projects.

The ambition of the ESL is to segregate layers of functionality within modules which are general, standardised and efficient. In this way, new ideas, and new science, can be coded by scientists without needing to rewrite functionalities that are already well-established, and without needing to know more software engineering than science. In other words, we want to separate the coding effort for cutting-edge research from the software infrastructure it rests on top of, which needs maintaining and rewriting at every step of the hardware race.

ESL development is being carried out in a series of coding-based workshops which are being supported by E-CAM. The first of such workshops was held in Spain in June 2016 centred on the development of new libraries revolving

<span id="page-7-1"></span>around the broad theme of solvers. Work was carried out on three specific library bundles, all relating to crucial parts of any density-functional theory code:

- Kohn-Sham eigensolvers: Development for the ESL is already underway in this area. New steps forward will be taken through a new ["Electronic Structure Infrastructure"](https://wordpress.elsi-interchange.org/) project, in direct coordination with ESL and also connecting U.S. based researchers to the wider ESL effort. ELSI brings together several different approaches to solving or circumventing the Kohn-Sham eigenvalue problem, including a density matrix solver (libOMM), a resolvent-based method (PEXSI), and a scalable diagonalization method (ELPA), and will be open to integrating other open source solvers that are compatible and/or complementary.
- Poisson solvers: similarly to the eigensolvers, the aim is to implement, in a single package, several different algorithms of use in different situations, providing a unified and clean interface for the user. Special attention will go to allowing different FFT back ends to be connected to the library.
- Atomic solvers: this is one of the most notable examples of replicated development in different code bases, with no modern independent library available. The aim is to create a new library with a modern, coherent list of features, ultimately targeting spherical Hartree-Fock, semilocal and hybrid DFT, and different optional relativistic levels of theory. It will also be connected to LibXC for immediate access to many different exchangecorrelation functionals (and, in doing so, will avoid replicated development).

Modules related to these developments were the subject of [Deliverable 2.1 of](https://www.e-cam2020.eu/wp-content/uploads/2017/01/D2.1_311016.pdf) [WP2](#page-12-4). Further development of these libraries are targets of future [ESDWs](#page-12-3). It is expected that these modules will also be of use to the other [WPs](#page-12-4).

### **Portability and Optimisation**

Development with extreme-scale targets is complex with debugging and performance analysis an essential part of the workflow. There are many tools available to aid the code development process for [HPC](#page-12-0) architectures. Their use cannot be automated and must be used directly by the developer during the development process. For performance analysis we direct you to the [Virtual Institute for High-Productivity Supercomputing](http://www.vi-hps.org/) which covers many of these tools. Specifically within the project, we can support [Scalasca](http://www.scalasca.org/) for performance optimisation. Other tools, such as debuggers, we can advise on their use and support them as necessary.

Standards for interoperability of software written in different languages have been recommended in [Deliverable 6.1](https://www.e-cam2020.eu/wp-content/uploads/2016/05/D6.1-Guidelines-for-web-1.pdf) [of WP6 of E-CAM](https://www.e-cam2020.eu/wp-content/uploads/2016/05/D6.1-Guidelines-for-web-1.pdf) with C recommended as an effective lingua franca. The online version of these [Technical Guide](https://www.e-cam2020.eu/wp-content/uploads/2016/05/D6.1-Guidelines-for-web-1.pdf)[lines](https://www.e-cam2020.eu/wp-content/uploads/2016/05/D6.1-Guidelines-for-web-1.pdf) (still under development at the time of submission) will include considered recommendations on optimised mathematical libraries, interface design, I/O, performance analysis, etc. All of these greatly impact the achievable performance and scalability of application codes.

[EasyBuild](http://easybuild.readthedocs.io/en/latest/) is leveraged by E-CAM to ease portability issues between compilers, MPI implementations and math library functionalities. It can also encode build information for accelerators such as GPUs and many-core coprocessors where the target platform supports this functionality. EasyBuild provides a dependency resolution layer for build procedures that can ensure reproducability of software installations. Finally, it also provides an effective software delivery mechanism to our industrial partners.

### <span id="page-7-0"></span>**2.1.2 Integrated Development Environment**

The usage of an Integrated Development Environment (IDE) is strongly advised when developing large codes. In particular, [Eclipse](https://eclipse.org/ide/) is free software developed originally for JAVA applications, but since extended to C, C++, Python and Fortran languages. Moreover, Eclipse is well integrated in a large ecosystem, with version control tools, editors and tools for Parallel Performance Analysis and Debugger available on the [Eclipse Marketplace.](https://marketplace.eclipse.org/)

In particular, the [Eclipse Parallel Tools Platform](http://www.eclipse.org/ptp/) (PTP) project provides an integrated development environment to support the development of parallel applications written in C, C++, and Fortran. PTP provides support for the MPI, OpenMP and UPC programming models, as well as OpenSHMEM and OpenACC. A wide range of batch systems and runtime systems, including PBS/Torque, LoadLeveler, GridEngine, Parallel Environment, Open MPI, and MPICH2 can be used to launch and remotely debug your applications.

Finally, an NVidia variation of Eclipse, the [NSight Eclipse Edition](https://developer.nvidia.com/nsight-eclipse-edition) is particularly useful for NVidia GPU programming (both in CUDA and OpenACC languages) allowing a very flexible and powerful environment, especially when debugging applications with thousand of threads.

## <span id="page-8-5"></span><span id="page-8-0"></span>**2.2 Software Documentation**

A number of software source-code documentation tools are recommended [\(Doxygen](http://www.stack.nl/~dimitri/doxygen/) for it's cross-language availability, [Ford](http://fortranwiki.org/fortran/show/FORD) for Fortran, [Sphinx](http://www.sphinx-doc.org/en/stable/) for Python) however, given the diversity of software and development teams, no unique solution is likely. With the provision of the online version of this documentation delivered via the [GitLab Pages](https://docs.gitlab.com/ee/user/project/pages/index.html) service, E-CAM does need to commit to any single solution, instead providing a flexible documentation hosting environment.

### <span id="page-8-1"></span>**2.2.1 E-CAM Module Documentation**

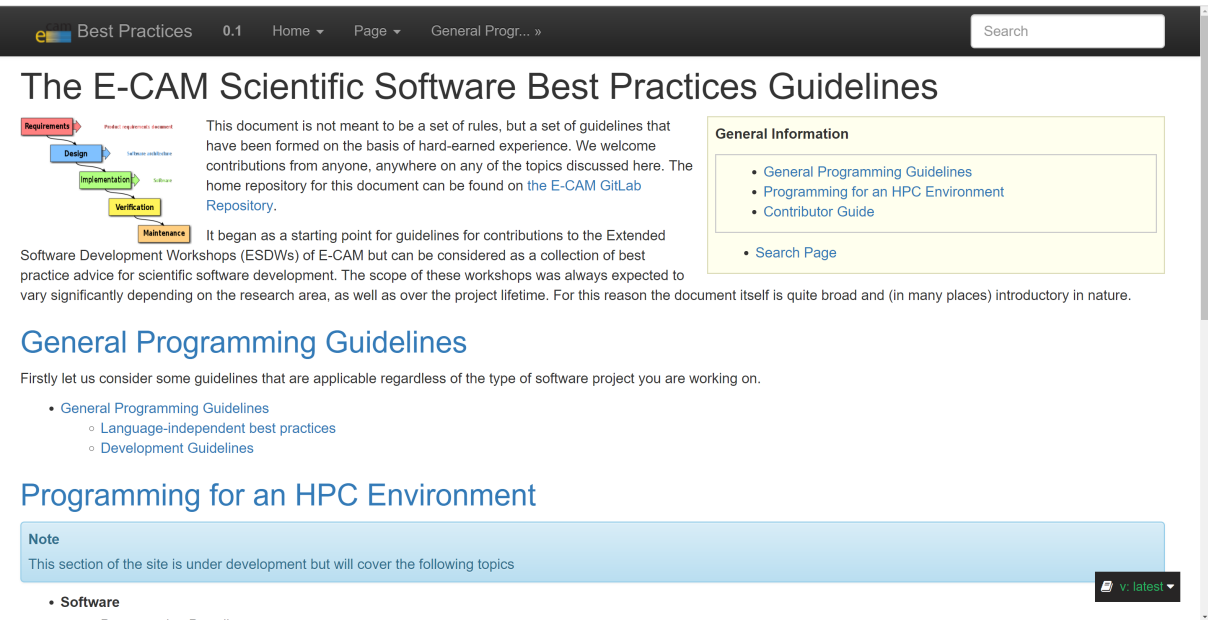

<span id="page-8-4"></span><span id="page-8-3"></span>Figure 3: The [Best Practices](http://scientific-software-best-practices.readthedocs.io/en/latest/) site on [readthedocs.org](https://readthedocs.org/)

E-CAM module documentation is done using ReStructured Text and online integration done via hooks into [readthedocs.org,](https://readthedocs.org/) a method that we also recommend to our target groups. For additional features and a more user-friendly end product, we will support the use of [Read the Docs](https://readthedocs.org/) (see Fig[.3\)](#page-8-4) via hooks into GitLab/GitHub. This will also allow for published documentation to be version controlled and explicitly linked to published releases. The full feature list of Read the Docs includes:

- Auto-updating
- Support of canonical URLs (gives better search performance, by pointing all URLs to one version)
- Versions
- PDF Generation
- Search

Use of these features can make documentation more relevant, appealing, accessible and ensure similar quality control measures as code contributions.

Extensive guidelines for how to contribute to E-CAM module documentation are provided (for example, the [contributio](http://e-cam-meso-and-multi-scale-modelling-modules.readthedocs.io/en/latest/contributing.html)n [guidelines to](http://e-cam-meso-and-multi-scale-modelling-modules.readthedocs.io/en/latest/contributing.html) [WP4](#page-12-4))

### <span id="page-8-2"></span>**2.2.2 Automated Extraction**

[GitLab Pages](https://docs.gitlab.com/ee/user/project/pages/index.html) can be built automatically with each commit to the git repository. Examples of how to do this via the continuous integration feature of GitLab for many of these tools can be found on the GitLab repository [https://gitlab.com/pages.](https://gitlab.com/pages)

We encourage the overarching application documentation to be done using [ReStructured Text](http://docutils.sourceforge.net/rst.html) where possible since this can be automatically rendered by GitLab/GitHub.

### <span id="page-9-2"></span><span id="page-9-0"></span>**2.3 Software Maintenance**

The [GitLab Issue Tracker](https://docs.gitlab.com/ee/user/project/issues/) is a tool that allows for the tracking of the evolution of a new idea or the process of solving a problem. It allows the E-CAM developers to share and discuss proposals before and while implementing them. It is extensively used during the certification of E-CAM software modules and recommended to all other E-CAM projects.

It is also possible to keep *Issues* private, even for public projects. For instance, let's assume you have a public project but want to start a discussion on something you don't want to be public. With *Confidential Issues*, you can discuss private matters among the project members, and still keep your project public, open to collaboration.

### <span id="page-9-1"></span>**2.3.1 Bug Tracking**

Our bug tracking and general task management system revolves around the [GitLab Issue Tracker](https://docs.gitlab.com/ee/user/project/issues/) service provided by E-CAM. *Issues* can, however, have endless applications such as:

- Reporting bugs and malfunction
- Asking questions
- Obtaining support
- Submitting feature proposals
- Discussing the implementation of a new idea
- Elaborating new code implementations

## <span id="page-10-3"></span><span id="page-10-0"></span>**3 Workflow Support**

In addition to the publicly visible online services of Section [2,](#page-5-0) E-CAM will support and guide the workflow of the E-CAM community through the provision of a continuous integration infrastructure.

The continuous integration (CI) infrastructure is provided via GitLabs own continuous integration infrastructure and is hooked directly into the GitLab service (and is already being used for the [GitLab Pages](https://docs.gitlab.com/ee/user/project/pages/index.html) feature). The [GitLab-CI](https://about.gitlab.com/gitlab-ci/) service is built on top of the open source components of [Travis CI](https://travis-ci.org/) and provides similar capabilities in a tunable environment:

- Multi-language: build scripts are command line driven and work with Java, PHP, Ruby, C, and any other language
- Stable: your builds run on a different machine than GitLab.
- Parallel builds: GitLab CI splits builds over multiple machines, for fast execution.
- Realtime logging: a link in the merge request takes you to the current build log that updates dynamically.
- Versioned tests: a .gitlab-ci.yml file that contains your tests, allowing everyone to contribute changes and ensuring every branch gets the tests it needs.
- Pipeline: you can define multiple jobs per stage and you can trigger other builds.
- Autoscaling: you can automatically spin up and down VM's to make sure your builds get processed immediately and minimize costs.
- Continuous Delivery (CD): Continuous delivery and deployment are easy with multiple types of jobs, and secure environmental variables.

### <span id="page-10-1"></span>**3.1 The Recommended Workflow**

For new repositories we would suggest the following:

- The recommended interface language to be used for libraries should be C. Creating bindings for other languages from C is well documented and well supported, including for Fortran. Language bindings apart from Python should probably be implemented as a separate repository, to allow for independent library development without unnecessary overhead (as is now done for [NetCDF,](http://www.unidata.ucar.edu/software/netcdf/) for example)
- Source code should be documented using [Doxygen](http://www.stack.nl/~dimitri/doxygen/) where appropriate, but other solutions may be more appropriate in some scenarios and all are supported by the [GitLab Pages](https://docs.gitlab.com/ee/user/project/pages/index.html) feature
- Source code should conform to the accepted style guides. For C/C++, the [Google style guides](https://github.com/google/styleguide) and the [cpplint](https://github.com/google/styleguide/tree/gh-pages/cpplint)  $C/C++$  style checker help automate conformance checking. For Python, [Pylint](https://www.pylint.org/) is a comprehensive tool.
- Python bindings can be created by the use of [SWIG.](http://www.swig.org/) Automatic creation of the python binding documentation is possible via [doxy2swig](https://github.com/m7thon/doxy2swig)
- Use the python bindings to create the testing infrastructure via [pytest.](http://pytest.org/latest/)
- Use [CMake](https://cmake.org/) as the build tool

All of the necessary tools for the above will be supported by the CI infrastructure and templates will be provided for how to implement the flow.

### <span id="page-10-2"></span>**3.2 Automated Testing**

The CI infrastructure will allow automated testing of pull requests to repositories. The potential scope of testing is up to the end user but support for the following will be available:

- Style checks
- Build tests
- Unit tests
- Regression tests
- Documentation building

These tests (or a subset) can be performed on every pull request, and merging of pull requests could be contingent on the tests passing.

### <span id="page-12-2"></span>**References**

### **Acronyms Used**

<span id="page-12-1"></span>**CECAM** Centre Européen de Calcul Atomique et Moléculaire

<span id="page-12-0"></span>**HPC** High Performance Computing

<span id="page-12-3"></span>**ESDW** Extended Software Development Workshop

<span id="page-12-4"></span>**WP** Work Package

### **URLs referenced**

#### **[Page ii](#page-1-1)**

```
https://www.e-cam2020.eu...https://www.e-cam2020.eu
https://www.e-cam2020.eu/deliverables . . . https://www.e-cam2020.eu/deliverables
Internal Project Management Link . . . https://redmine.e-cam2020.eu/issues/1
mailto:a.ocais@fz-juelich.de
http://creativecommons.org/licenses/by/4.0 . . . http://creativecommons.org/licenses/by/4.0
```
#### **[Page iii](#page-2-0)**

Best Practices ... <http://scientific-software-best-practices.readthedocs.io/en/latest/> readthedocs.org . . . <https://readthedocs.org/>

#### **[Page 1](#page-3-1)**

```
E-CAM GitLab service . . . https://gitlab.e-cam2020.eu/
https://about.gitlab.com/2017/03/17/demo-mastering-code-review-with-gitlab/
https://docs.gitlab.com/ee/user/project/issues/
https://about.gitlab.com/features/gitlab-ci-cd/
https://docs.gitlab.com/ce/api/oauth2.html
GitLab Pages . . . https://docs.gitlab.com/ee/user/project/pages/index.html
https://docs.gitlab.com/ce/user/project/wiki/index.html
Electronic Structure Library . . . http://esl.cecam.org/Main_Page
http://easybuild.readthedocs.io/en/latest/
```
#### **[Page 2](#page-4-3)**

E-CAM GitLab service . . . <https://gitlab.e-cam2020.eu/> Deliverable 6.1 of WP6 of E-CAM ... [https://www.e-cam2020.eu/wp-content/uploads/2016/05/D6.1-Gui](https://www.e-cam2020.eu/wp-content/uploads/2016/05/D6.1-Guidelines-for-web-1.pdf)delines-fo [pdf](https://www.e-cam2020.eu/wp-content/uploads/2016/05/D6.1-Guidelines-for-web-1.pdf) ESL . . . [http://esl.cecam.org/Main\\_Page](http://esl.cecam.org/Main_Page)

**[Page 3](#page-5-3)**

E-CAM GitLab service ... <https://gitlab.e-cam2020.eu/> E-CAM GitLab service ... <https://gitlab.e-cam2020.eu/> Code review... <https://about.gitlab.com/2017/03/17/demo-mastering-code-review-with-gitlab/> GitLab Issue Tracker . . . <https://docs.gitlab.com/ee/user/project/issues/> GitLab CI... <https://about.gitlab.com/features/gitlab-ci-cd/> OAuth2...<https://docs.gitlab.com/ce/api/oauth2.html> GitLab Pages . . . <https://docs.gitlab.com/ee/user/project/pages/index.html> GitLab repository wikis ... <https://docs.gitlab.com/ce/user/project/wiki/index.html> https://gitlab.e-cam2020.eu/explore/projects . . . <https://gitlab.e-cam2020.eu/explore/projects>

#### **[Page 4](#page-6-2)**

Electronic Structure Library . . . [http://esl.cecam.org/Main\\_Page](http://esl.cecam.org/Main_Page) E-CAM . . . <https://www.e-cam2020.eu/> MaX . . . <http://www.max-centre.eu/> NOMAD . . . <https://nomad-coe.eu/>

#### **[Page 5](#page-7-1)**

"Electronic Structure Infrastructure" . . . <https://wordpress.elsi-interchange.org/> Deliverable 2.1 of [WP2](#page-12-4) . . . [https://www.e-cam2020.eu/wp-content/uploads/2017/01/D2.1\\_311016.pdf](https://www.e-cam2020.eu/wp-content/uploads/2017/01/D2.1_311016.pdf) Virtual Institute for High-Productivity Supercomputing . . . <http://www.vi-hps.org/> Scalasca... <http://www.scalasca.org/>

Deliverable 6.1 of WP6 of E-CAM ... [https://www.e-cam2020.eu/wp-content/uploads/2016/05/D6.1-Gui](https://www.e-cam2020.eu/wp-content/uploads/2016/05/D6.1-Guidelines-for-web-1.pdf)delines-fo [pdf](https://www.e-cam2020.eu/wp-content/uploads/2016/05/D6.1-Guidelines-for-web-1.pdf) Technical Guidelines . . . [https://www.e-cam2020.eu/wp-content/uploads/2016/05/D6.1-Guidelines-f](https://www.e-cam2020.eu/wp-content/uploads/2016/05/D6.1-Guidelines-for-web-1.pdf)or-web-1. [pdf](https://www.e-cam2020.eu/wp-content/uploads/2016/05/D6.1-Guidelines-for-web-1.pdf) EasyBuild ... <http://easybuild.readthedocs.io/en/latest/> Eclipse . . . <https://eclipse.org/ide/> Eclipse Marketplace . . . <https://marketplace.eclipse.org/> Eclipse Parallel Tools Platform ... <http://www.eclipse.org/ptp/> NSight Eclipse Edition . . . <https://developer.nvidia.com/nsight-eclipse-edition> **[Page 6](#page-8-5)** Doxygen... <http://www.stack.nl/~dimitri/doxygen/> Ford . . . <http://fortranwiki.org/fortran/show/FORD> Sphinx . . . <http://www.sphinx-doc.org/en/stable/> GitLab Pages . . . <https://docs.gitlab.com/ee/user/project/pages/index.html> Best Practices . . . <http://scientific-software-best-practices.readthedocs.io/en/latest/> readthedocs.org . . . <https://readthedocs.org/> readthedocs.org . . . <https://readthedocs.org/> Read the Docs . . . <https://readthedocs.org/> contribution guidelines to [WP4](#page-12-4) ... [http://e-cam-meso-and-multi-scale-modelling-modules.readthed](http://e-cam-meso-and-multi-scale-modelling-modules.readthedocs.io/en/latest/contributing.html)ocs. [io/en/latest/contributing.html](http://e-cam-meso-and-multi-scale-modelling-modules.readthedocs.io/en/latest/contributing.html) GitLab Pages . . . <https://docs.gitlab.com/ee/user/project/pages/index.html> https://gitlab.com/pages . . . <https://gitlab.com/pages> ReStructured Text ... <http://docutils.sourceforge.net/rst.html> **[Page 7](#page-9-2)** GitLab Issue Tracker ... <https://docs.gitlab.com/ee/user/project/issues/> GitLab Issue Tracker ... <https://docs.gitlab.com/ee/user/project/issues/> **[Page 8](#page-10-3)** GitLab Pages . . . <https://docs.gitlab.com/ee/user/project/pages/index.html> GitLab-CI... <https://about.gitlab.com/gitlab-ci/> Travis CI . . . <https://travis-ci.org/> NetCDF . . . <http://www.unidata.ucar.edu/software/netcdf/> Doxygen...<http://www.stack.nl/~dimitri/doxygen/> GitLab Pages . . . <https://docs.gitlab.com/ee/user/project/pages/index.html> Google style guides ... <https://github.com/google/styleguide> cpplint . . . <https://github.com/google/styleguide/tree/gh-pages/cpplint> Pylint . . . <https://www.pylint.org/> SWIG...<http://www.swig.org/> doxy2swig . . . <https://github.com/m7thon/doxy2swig> pytest . . . <http://pytest.org/latest/> CMake . . . <https://cmake.org/>

## **Citations**